## **OnDragStart**

## Udalos OnDragStart

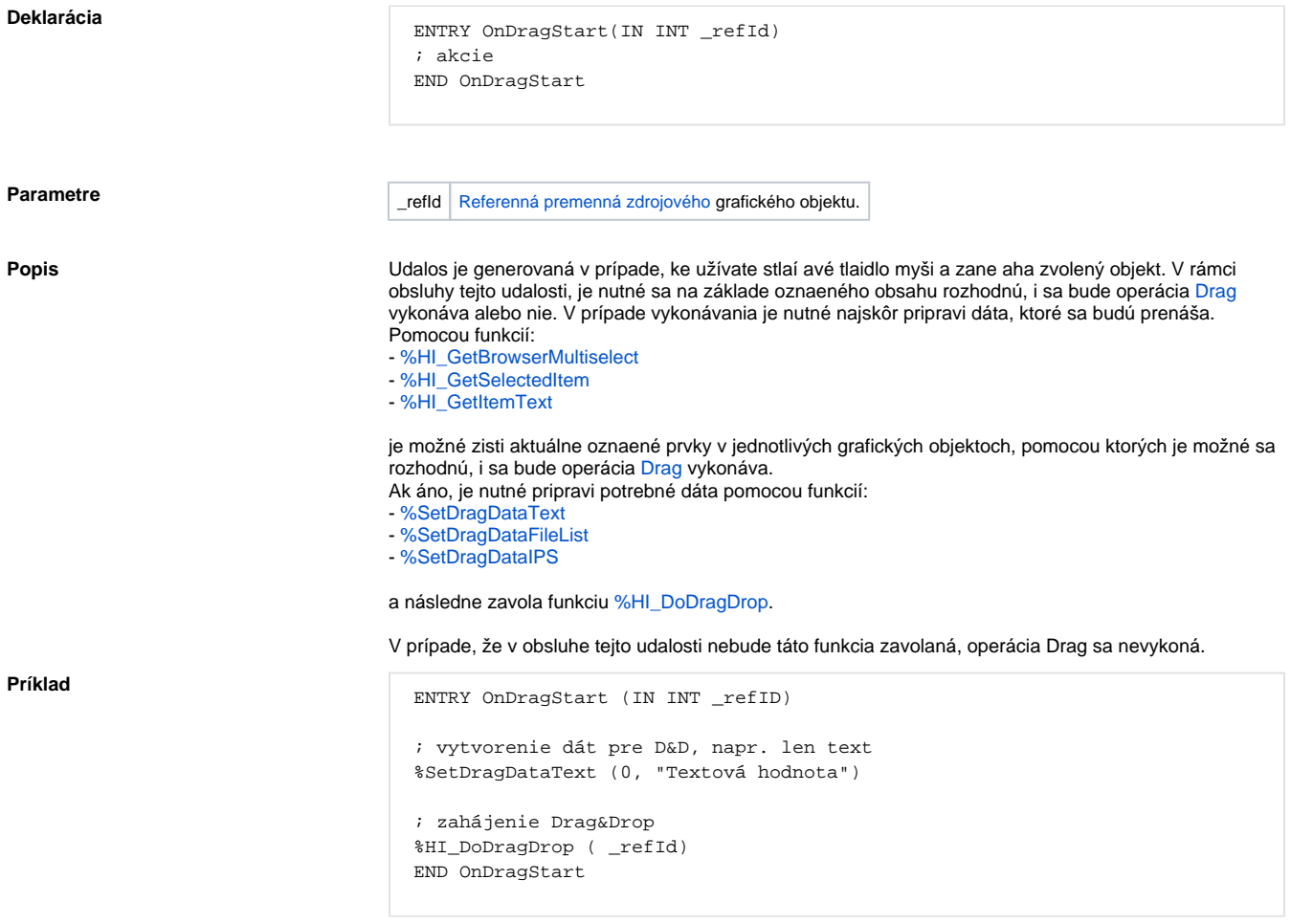

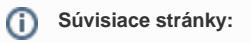

[Obsluha udalosti](https://doc.ipesoft.com/pages/viewpage.action?pageId=17269584) [Udalosti](https://doc.ipesoft.com/display/D2DOCV12SK/Udalosti)